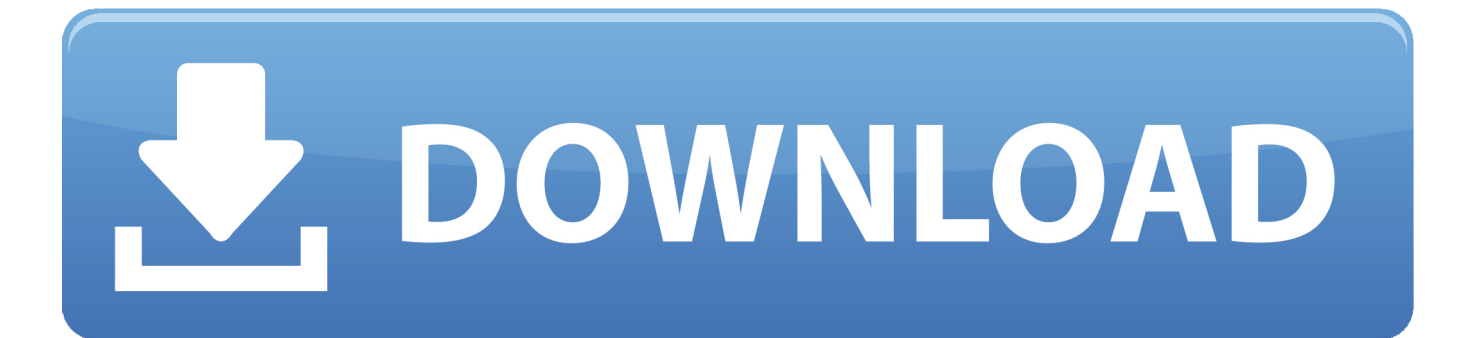

[Como Configurar Un Modem Axesstel Cdma 1xev-do](https://imgfil.com/1wf1te)

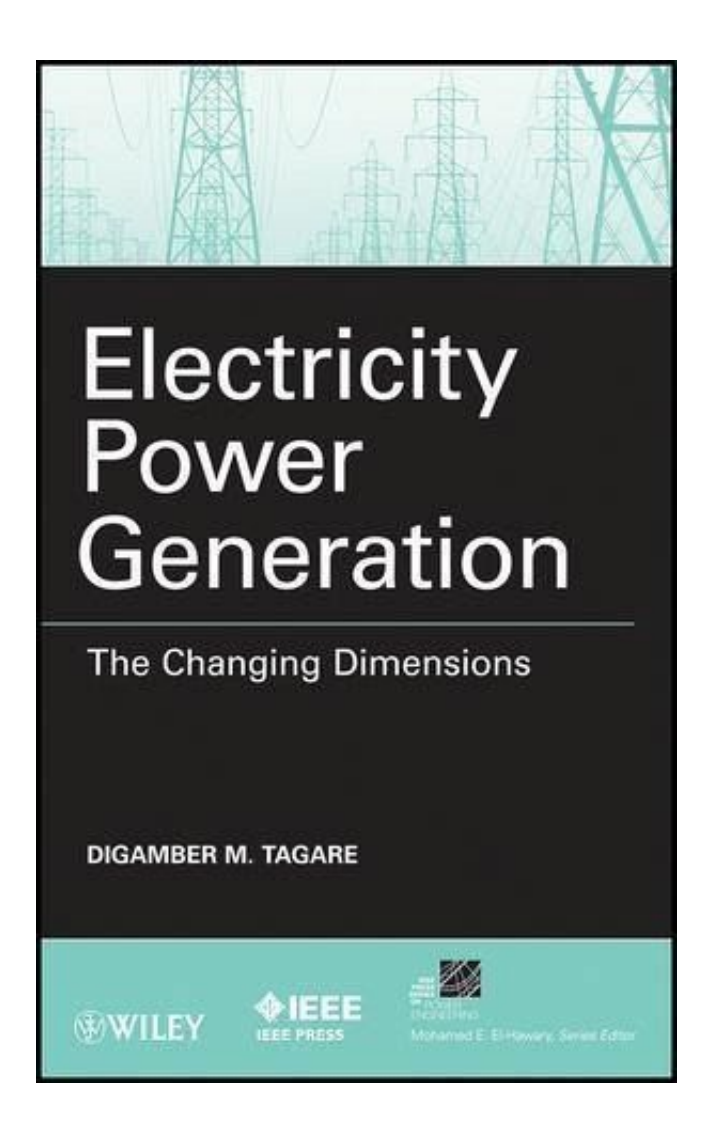

[Como Configurar Un Modem Axesstel Cdma 1xev-do](https://imgfil.com/1wf1te)

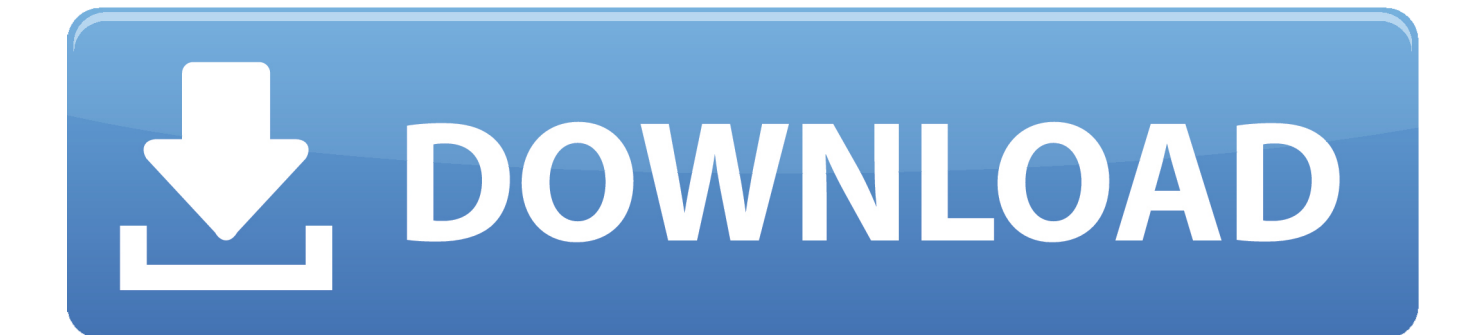

Encuentra Activar Modem Axesstel Cdma 1xevdo - Computación en Mercado Libre Venezuela. Descubre la mejor forma de comprar online.

Resetear como fabrica un modem axesstel cdma 1xev do y no me conecto a internet.. Instructivo de Configuracin. Axesstel con cable de red .... Open ports in your Axesstel CDMA 1XEV-DO router in 4 steps. It only takes 5 minutes.

## **como configurar un modem axesstel cdma 1xev-do**

como configurar un modem axesstel cdma 1xev-do, como configurar modem axess.tel cdma 1xev-do

Como Configurar Un Modem Axesstel Cdma 1xev-do Berufseinsteiger Rosen Erstelen Selbstandige Liz •••

como configurar un modem axesstel cdma 1xev-do. NO DEBEN DE SER MODIFICADAS, YA. QUE ESTO AFECTA LA CONFIGURACION Y .... buenas... si tienes un axess.tel cdma 1xev-do, tienes que activar la conexion por puerto rj45, ya que solo el cd que te trae lo puedes configurar por usb.. Modem Inalambrico en perfectas condiciones, venta por gmail en mercado libre. ... Modem Axesstel Cdma .... No information is available for this page.Learn why

Software compatible with configurar modem axesstel cdma 1xev-do. File is safe, uploaded from tested source and passed Panda virus scan!. Mi problema es la siguiente: Desconfiguré mi Modem AXESSTEL CDMA 1xEV-DO entrando a la IP del Módem que es 192.168.0.1 desde un .... Buen dia, tengo un modem axesstel cdma 1xEV-DO y me gustaria activarlo con una linea movilnet o digitel, me gustaria saber como hacemos para hacer esto, .... Buenas noches amigo es para saber si tiene conocimiento sobre el modem axesstel 1xEVDO y ME GUSTARIA .... Consulta también: Axesstel cdma 1xev-do; Activacion de linea modem axesstel d800 movilnet - Mejores respuestas; Como usar un modem .... ¿como crear una red wifi con un moden axestel CDMA 1xEV-DO? ... Los modems ya son inalambricos pero tienes que meter computadoras con ... tambien como la quieres configurar como publica o privada visible u oculta.. Resetear como fabrica un modem axesstel cdma 1xev do y no me conecto a internet.. Mi problema es la siguiente: Desconfiguré mi Modem AXESSTEL CDMA 1xEV-DO entrando a la IP del Módem que es. 192.168.0.1 desde un . d9dee69ac8